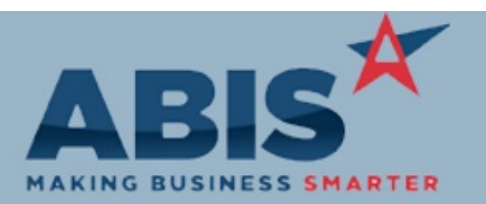

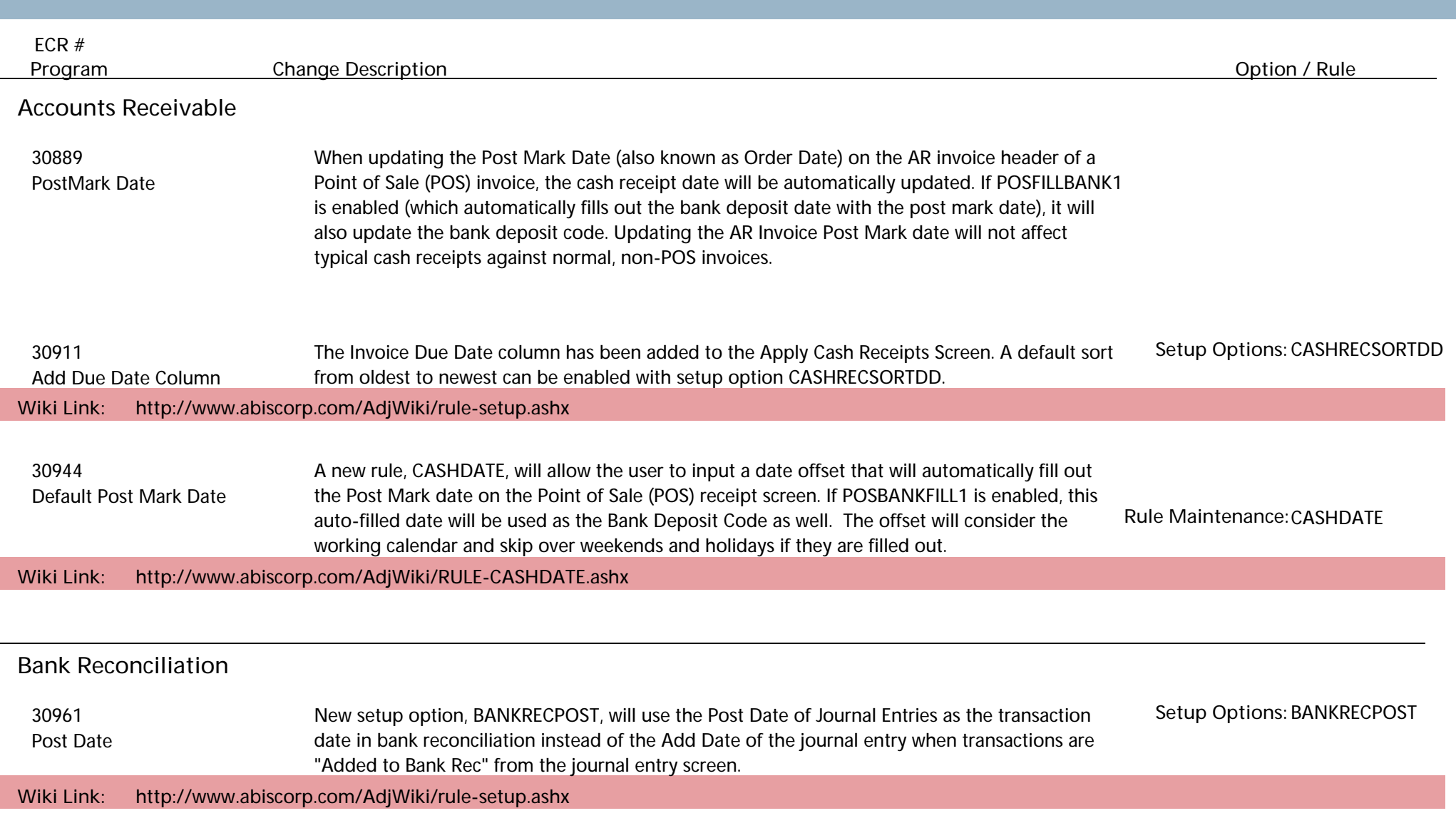

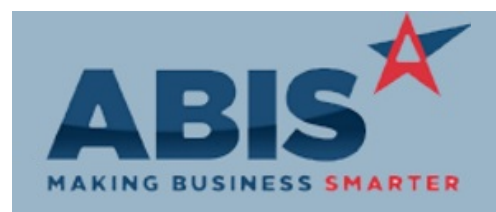

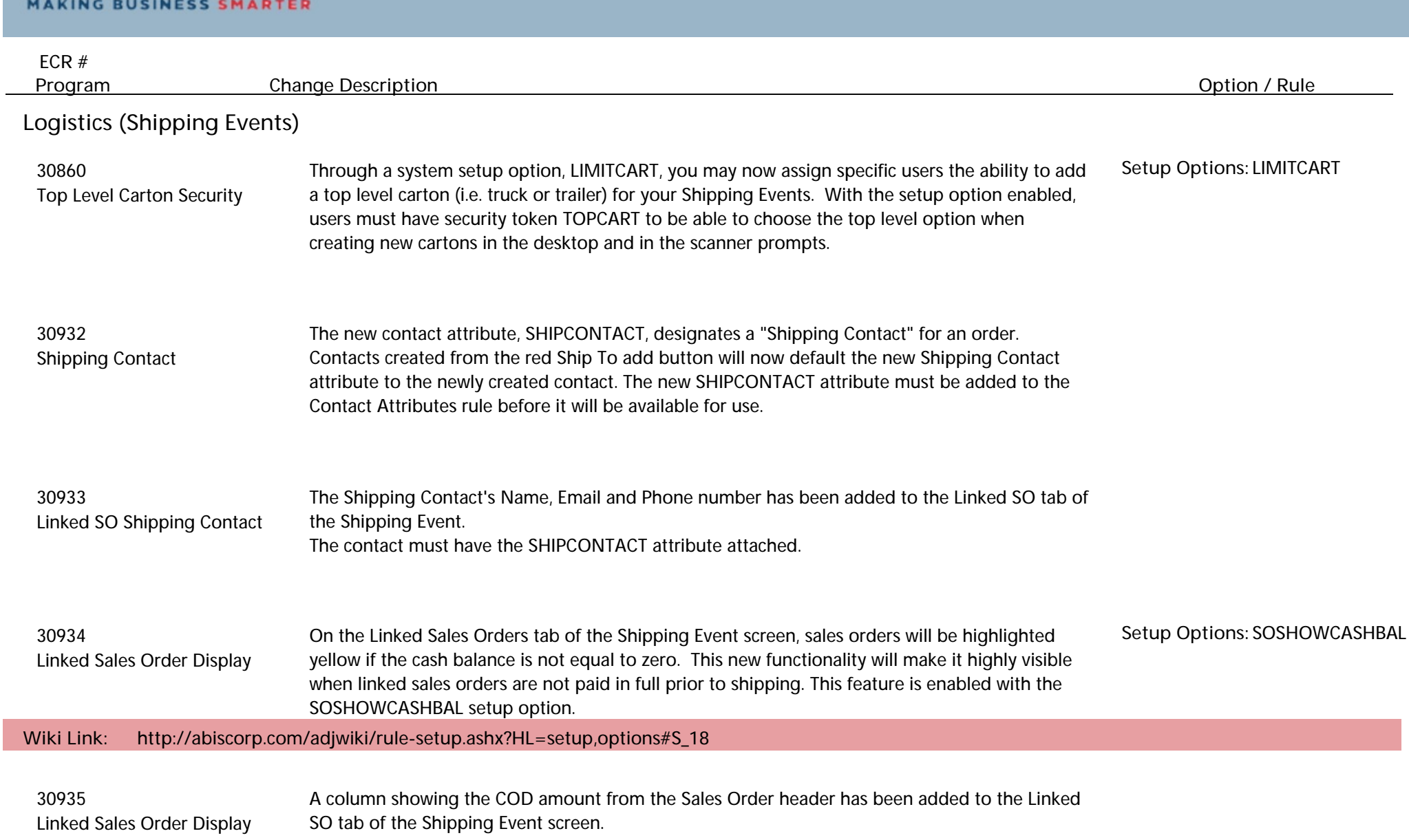

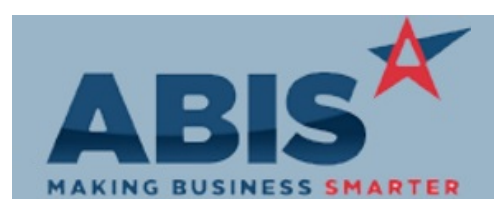

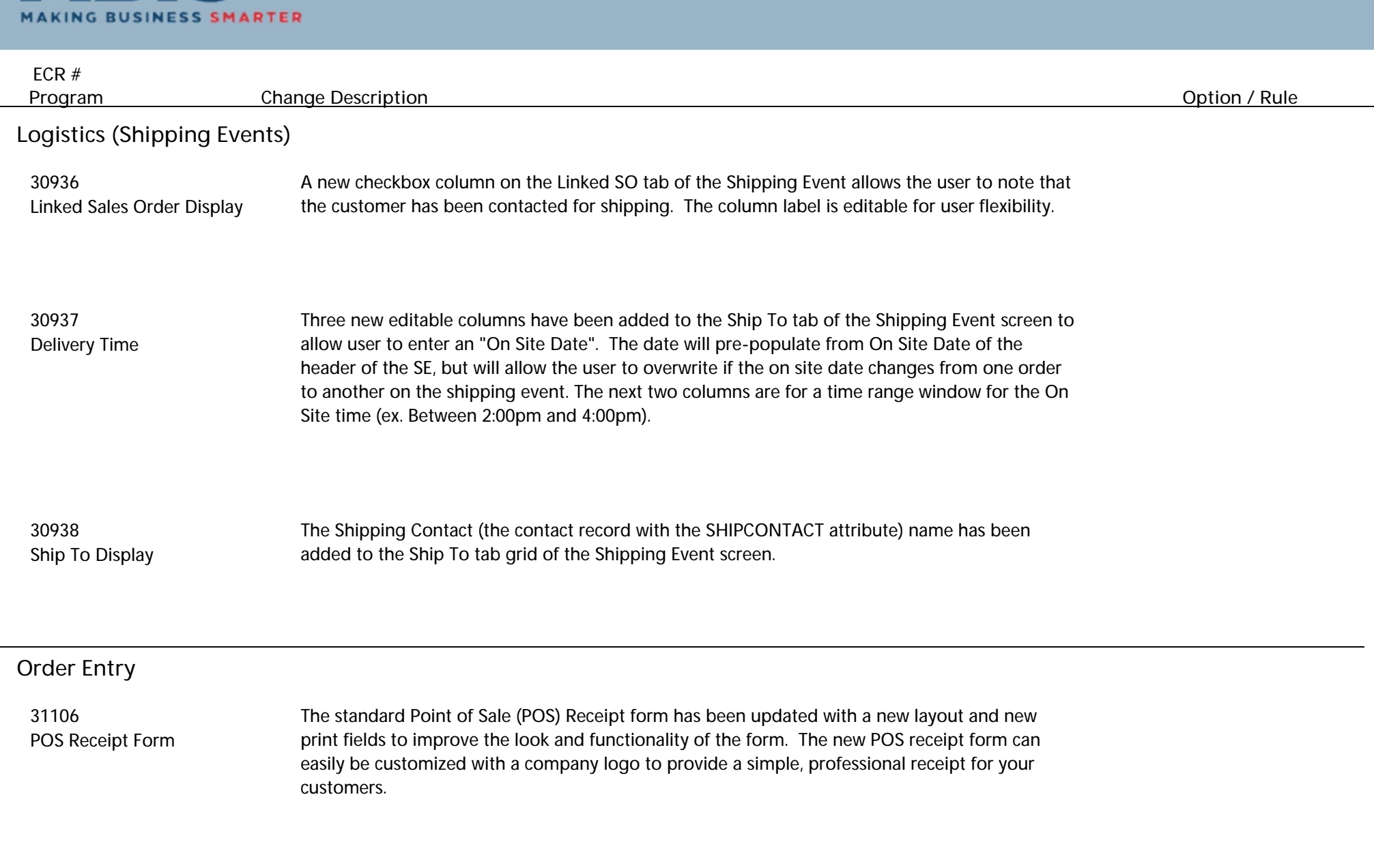

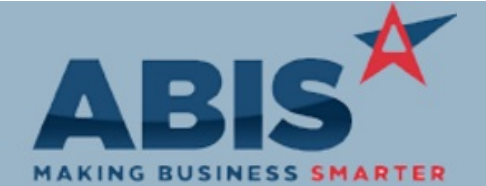

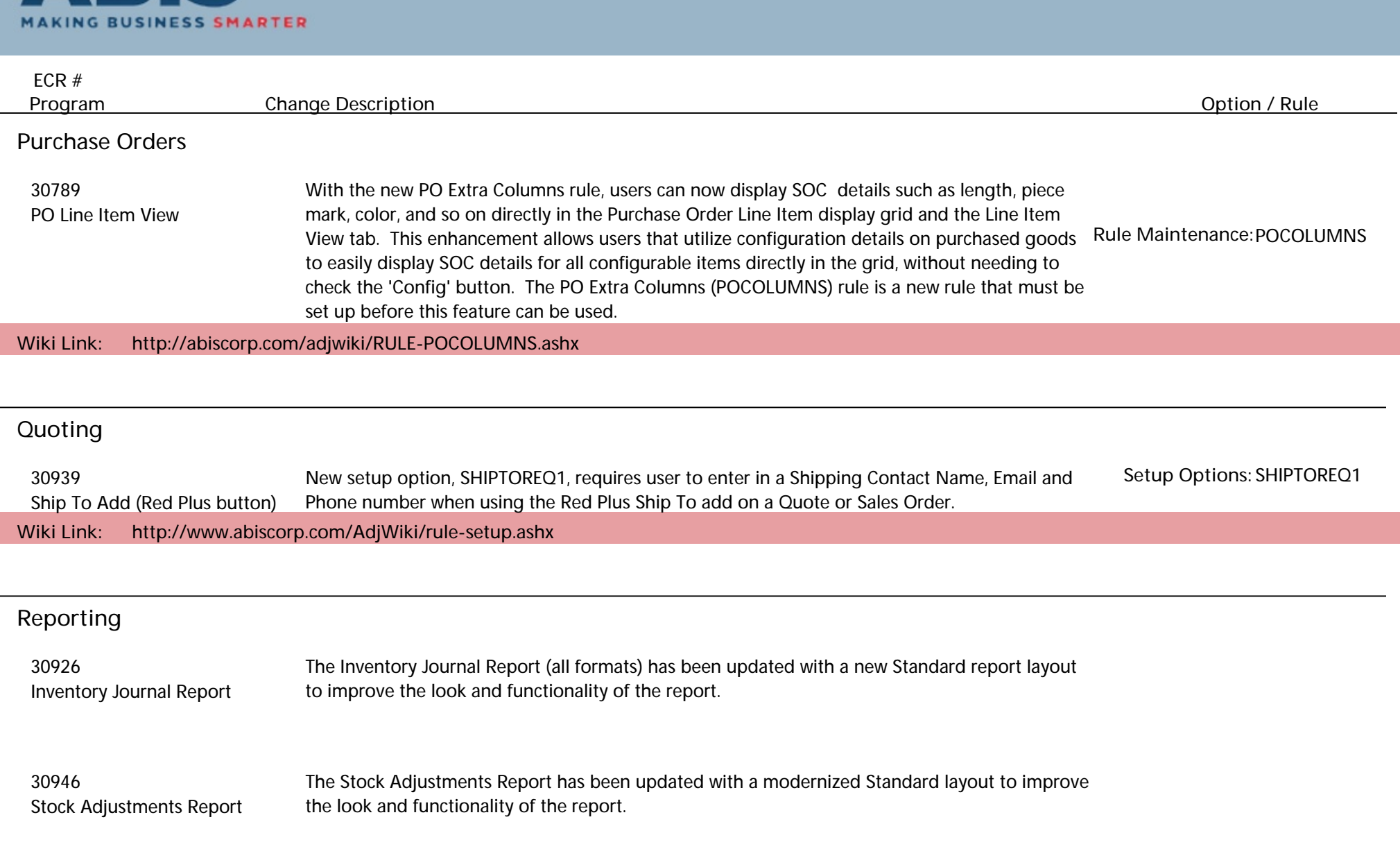

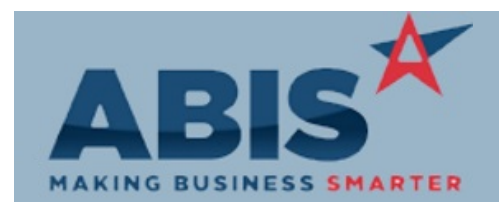

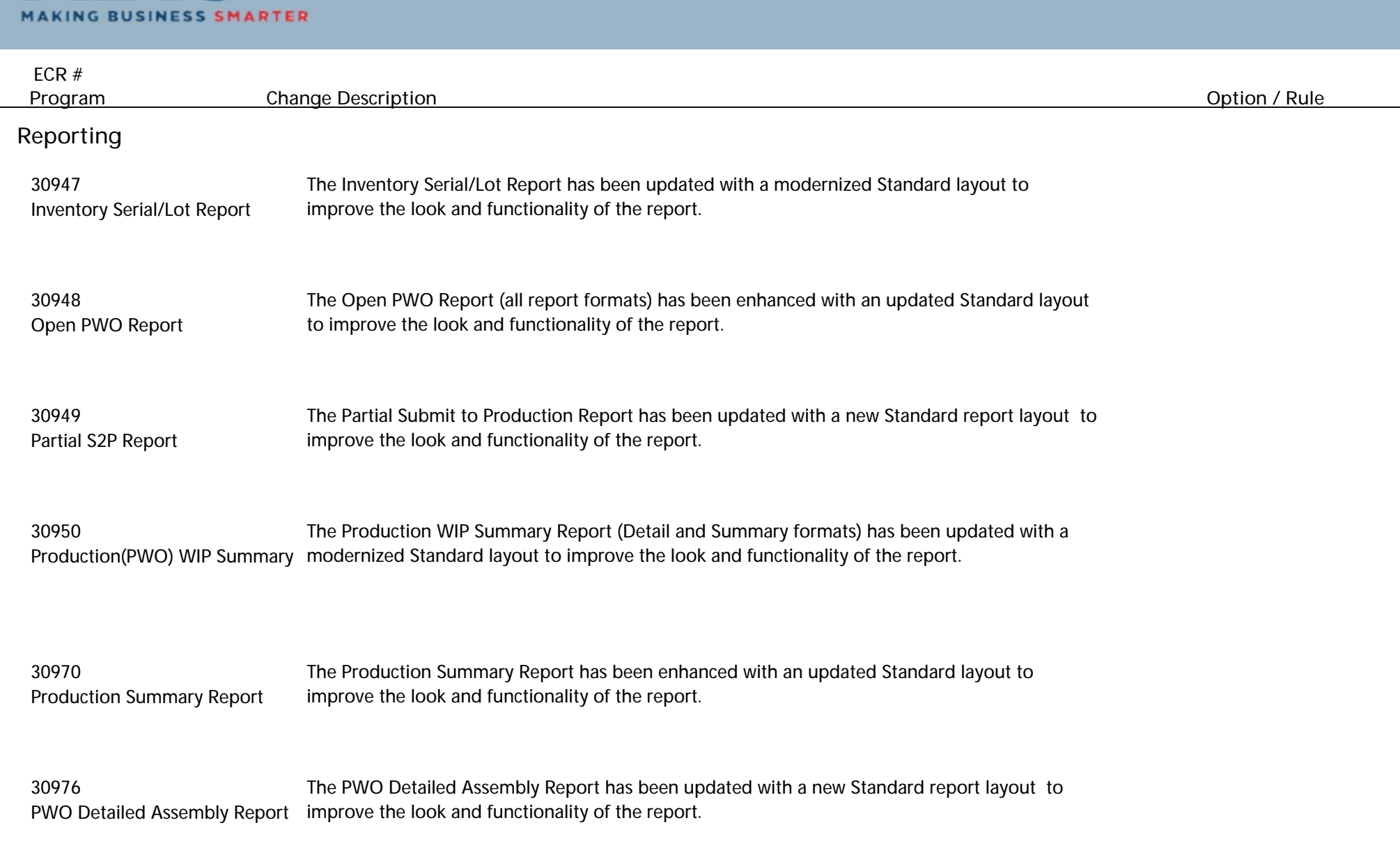

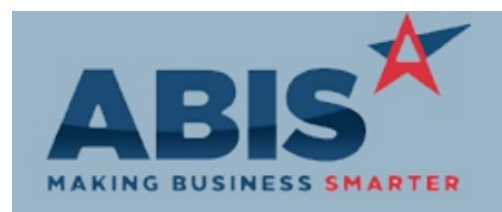

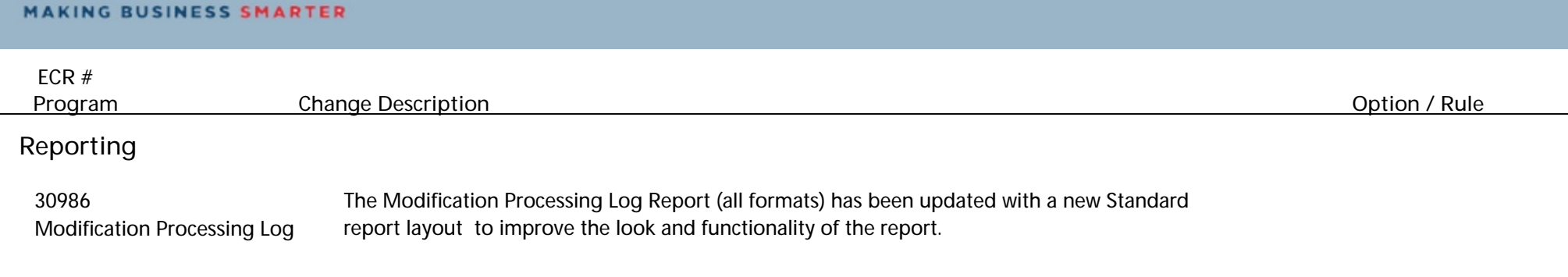

**Total Number of Changes: 24**